## 特別区 I 類・東京消防庁 I 類 解答速報会 手引き

この度は、東京アカデミー"特別区 I 類・東京消防庁 I 類解答速報会および成績データ提供"をご利用いただきありがとうござ います。インターネット回線を利用し、手元にあるスマートフォンでも自己採点結果等がわかりますので、大いにご活用ください。 以下、手順をイメージ画面を添えながら説明いたします。手引きとしてお使いください。

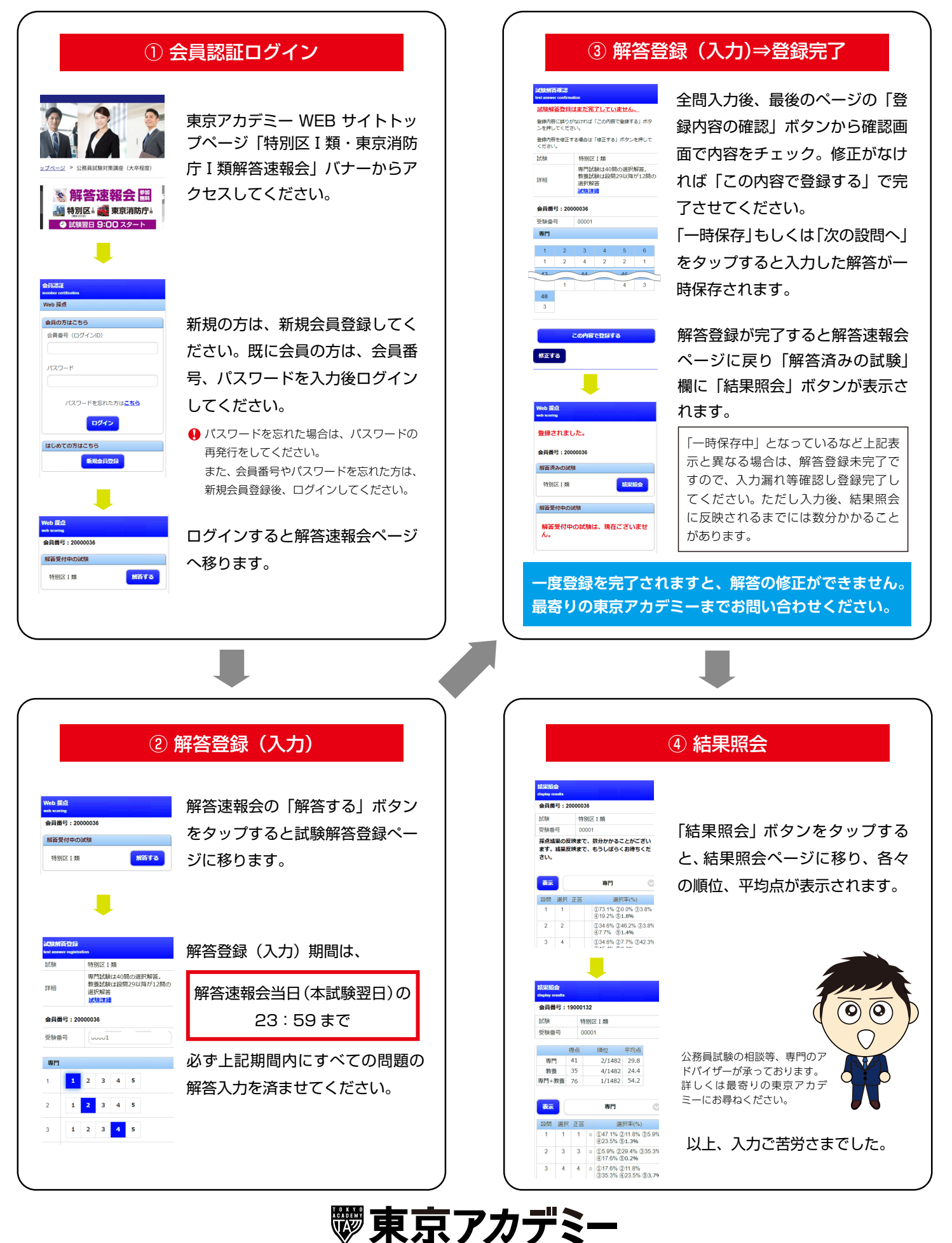